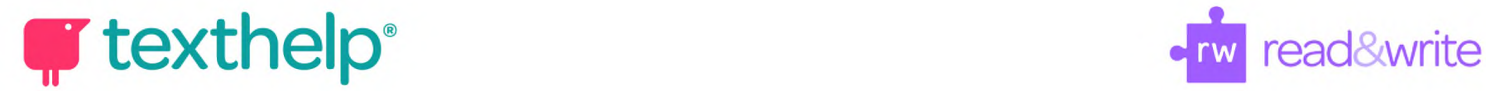

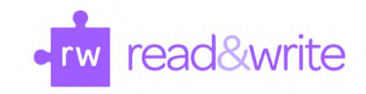

## **Read&Write for iPad** Quick Reference Guide 02.20

## **Keyboard**

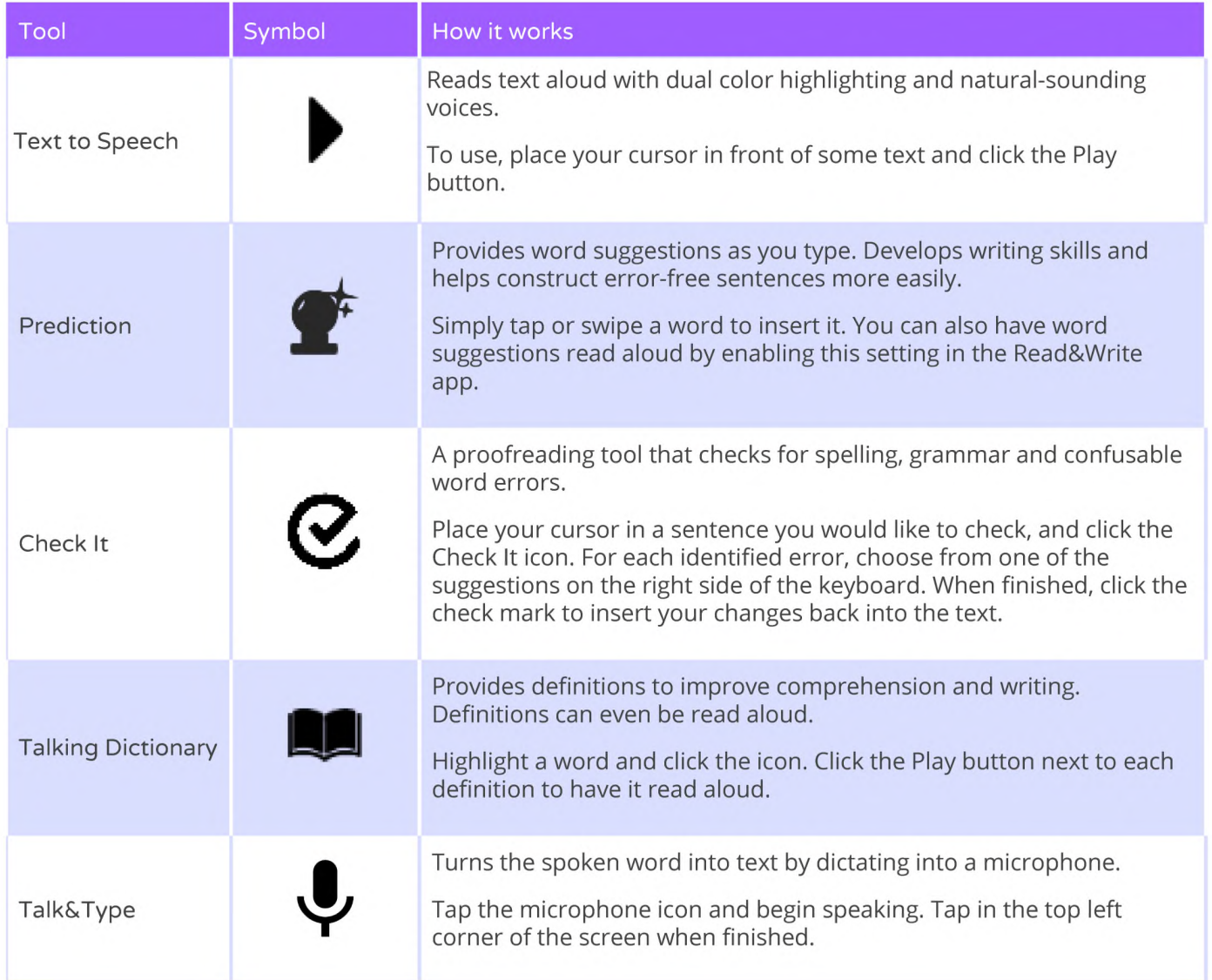

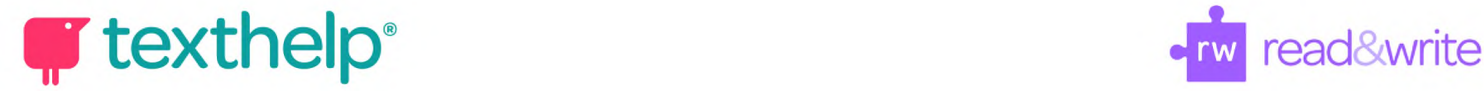

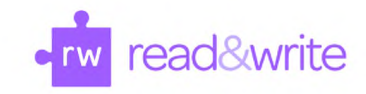

## **Safari web toolbar**

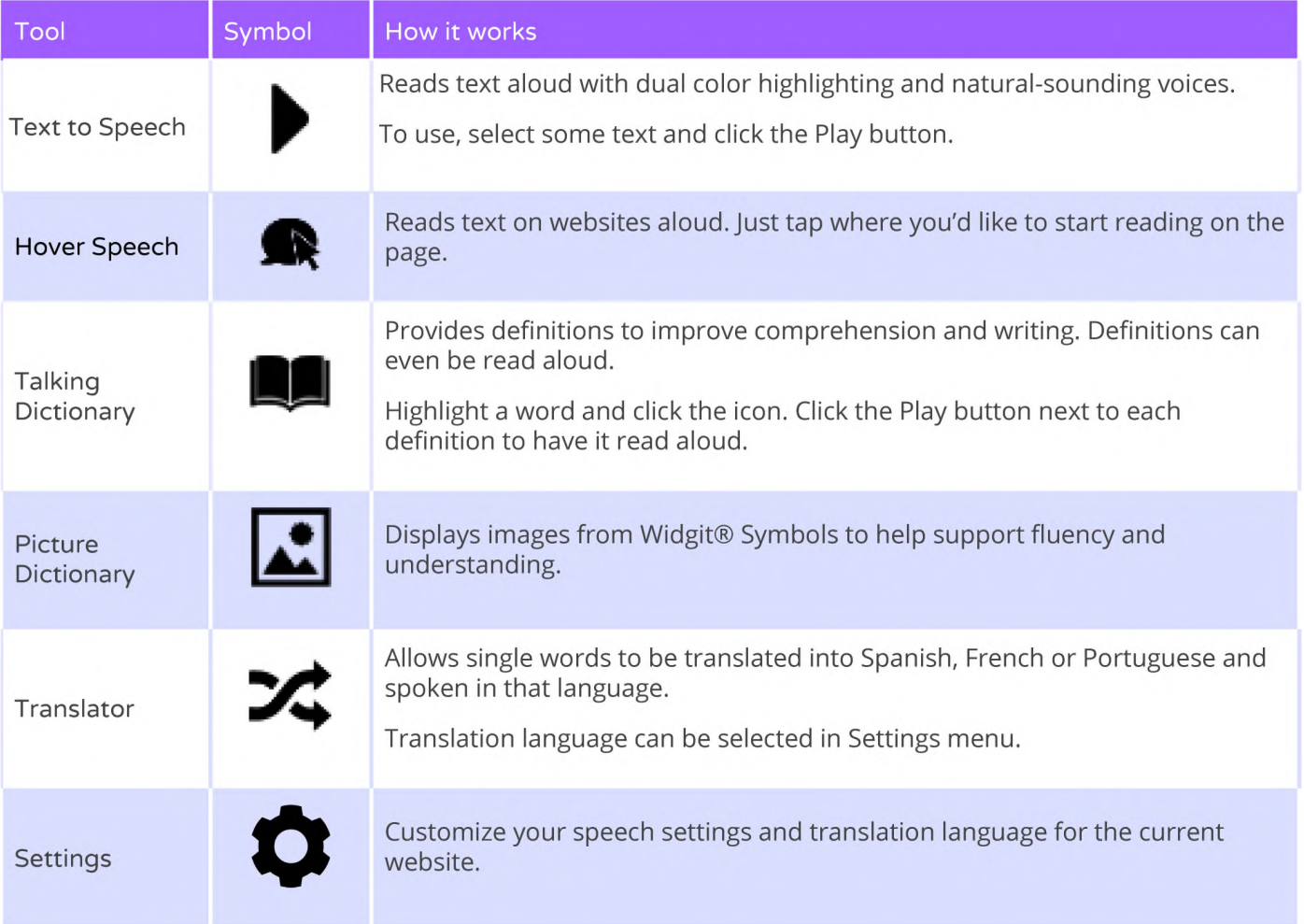

**Video Support: <https://youtu.be/eE6UIAurUjg>**

**Technical Support: <http://support.texthelp.com>**

**Training Portal: <https://training.texthelp.com>**